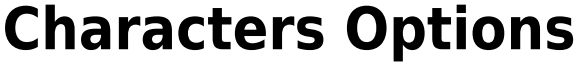

Here you can select the characters available to your game.

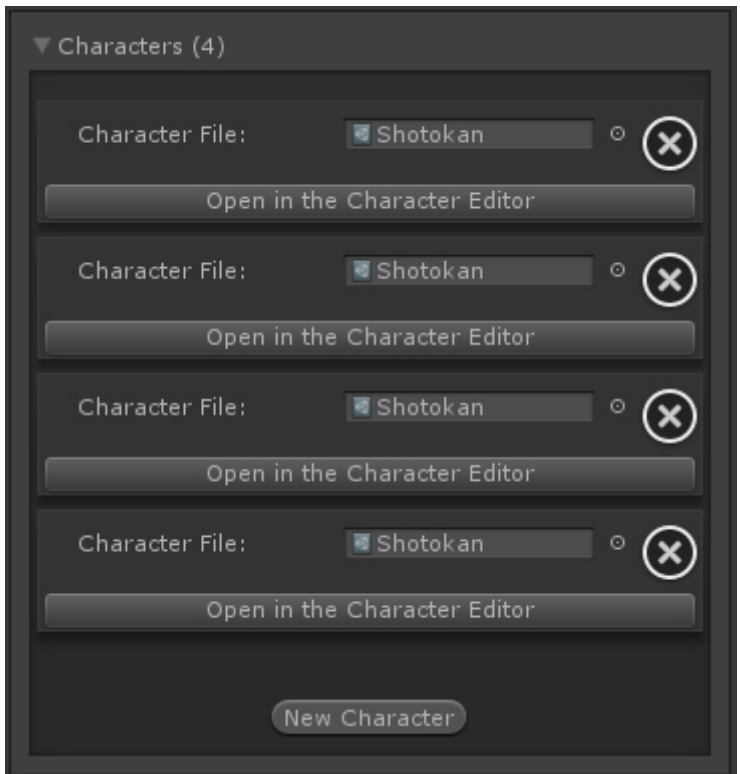

**Character File:** The file representing the [character](http://ufe3d.com/doku.php/character:introduction) in UFE. It inherits from the class CharacterInfo

Code access:

UFE.config.player1Character

UFE.config.player2Character

UFE.config.characters

Code example:

foreach(CharacterInfo character in UFE.config.characters){ Debug.Log(character.characterName);

}

From: <http://ufe3d.com/> - **Universal Fighting Engine**

Permanent link: **<http://ufe3d.com/doku.php/global:characters?rev=1386660119>**

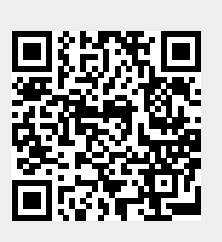

Last update: **2013/12/10 02:21**